Escrito por:

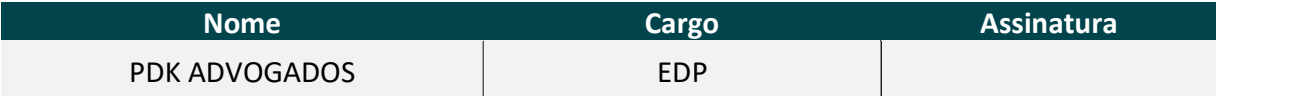

Aprovado por:

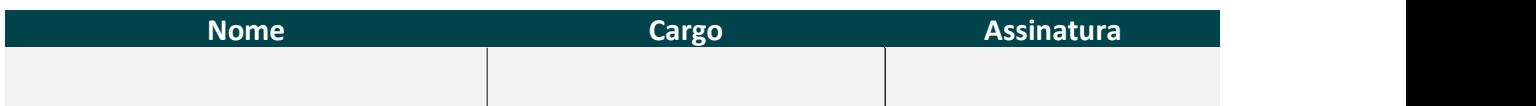

#### Documentos de Referência:

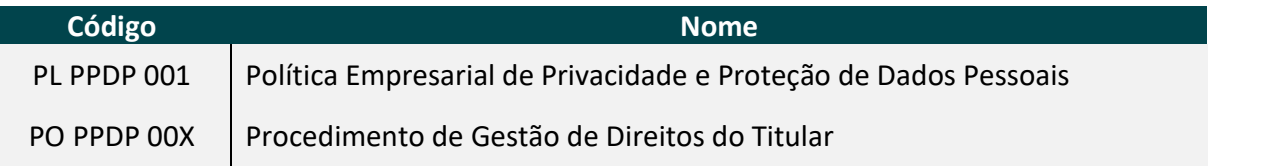

#### RIO DE JANEIRO

 $\begin{tabular}{l l l} \bf RIO DE JANEIRO & \bf S\AA O PAULO \\ \bf Rua Sete de Setembro, 111, 11° & \bf Alameda Santos, 1165, 2° andar, (parte) e 12° andares, Centro & \tt sala 211, Jardim Paulista CEP 20050-901 & \tt CEP 01419-002 \\ \end{tabular}$ 

SÃO PAULO

PORTO ALEGRE BELO HORIZONTE<br>Avenida Carlos Gomes 1.672, Avenida do Contorno, 9.636, sala 07-116, Três Figueiras care and the contorno, 9.636, sala 07-116, Três Figueiras care and the care of the contorno, 9.636, sala 1.006

#### **SUMÁRIO**

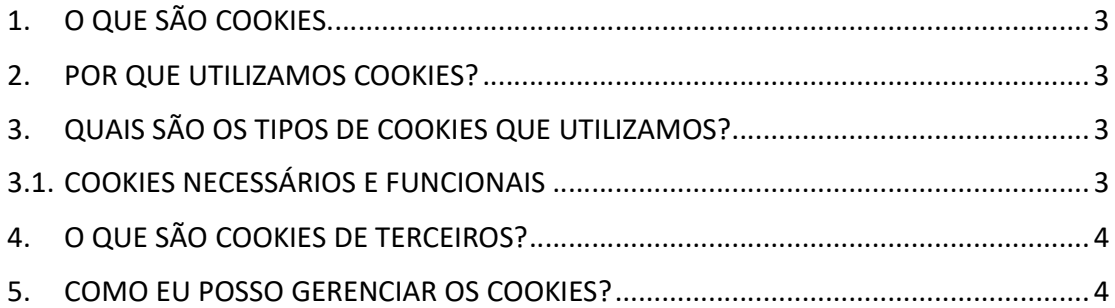

#### RIO DE JANEIRO

Rua Sete de Setembro, 111, 11º<br>(parte) e 12º andares, Centro<br>CEP 20050-901

SÃO PAULO

Alameda Santos, 1165, 2º andar,<br>sala 211, Jardim Paulista<br>CEP 01419-002

Avenida Carlo ALEGRE<br>Avenida Carlos Gomes 1.672,<br>sala 07-116, Três Figueiras<br>CEP 90480-002

## **BELO HORIZONTE**

Avenida do Contorno, 9.636,<br>sala 1.006, Barro Preto<br>CEP 30110-936

### 1. O QUE SÃO COOKIES

Os cookies são pequenos arquivos de texto armazenados no diretório de seu navegador (browser), que nos permite compreender as suas ações em nosso Portal e as suas preferências, para que possamos lhe oferecer um serviço cada vez mais personalizado, com conteúdo relevante para você.

A maioria dos navegadores são estruturados para coletar e armazenar cookies dos usuários, entretanto, é possível configurar seus navegadores para recusar certos tipos de cookies ou cookies específicos. Além disso, também é possível que os usuários apaguem os cookies a qualquer momento de seus navegadores.

Portanto, você é livre para escolher quais tipos de cookies aceita ou se deseja excluir os Cookies de seu navegador.

#### 2. POR QUE UTILIZAMOS COOKIES?

Usamos cookies para aprender como você interage com o nosso conteúdo e para melhorar sua experiência ao visitar o nosso Portal.

Além disso, podemos empregar o que aprendemos sobre o seu comportamento em nosso Portal para oferecer anúncios direcionados e personalizados a você, de modo a "reapresentar" nossos produtos e serviços.

#### 3. QUAIS SÃO OS TIPOS DE COOKIES QUE UTILIZAMOS?

#### 3.1. COOKIES NECESSÁRIOS E FUNCIONAIS

São necessários para o funcionamento do nosso Portal. Eles incluem, por exemplo, cookies que permitem que você faça login em áreas de acesso ao nosso Portal. Você pode configurar seu navegador para bloquear ou alertá-lo sobre esses cookies, mas algumas partes do site não funcionarão. Esses cookies não armazenam nenhum dado pessoal.

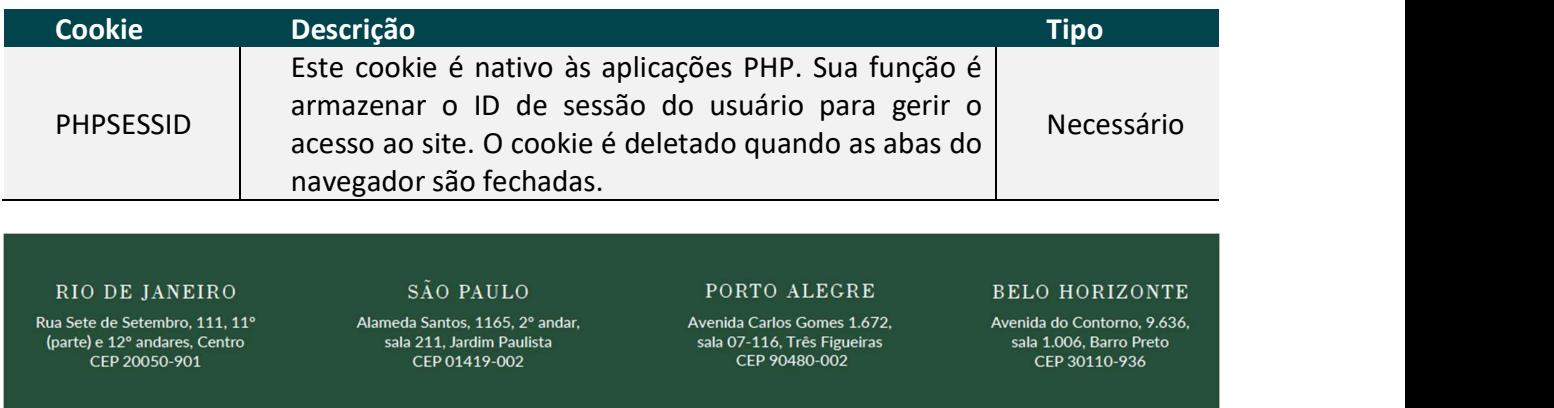

Ainda não utilizamos cookies analíticos ou de segmentação. Atualizaremos a presente política caso venhamos a utilizá-los.

### 4. O QUE SÃO COOKIES DE TERCEIROS?

Para algumas das funções dentro do nosso Portal utilizamos terceiros, que, para efetivar a prestação dos serviços por nós contratados, podem configurar cookies em seu dispositivo quando você visita as páginas do nosso Portal.

Tais cookies estão elencados e descritos abaixo e serão sempre utilizados de acordo com as previsões desta Política.

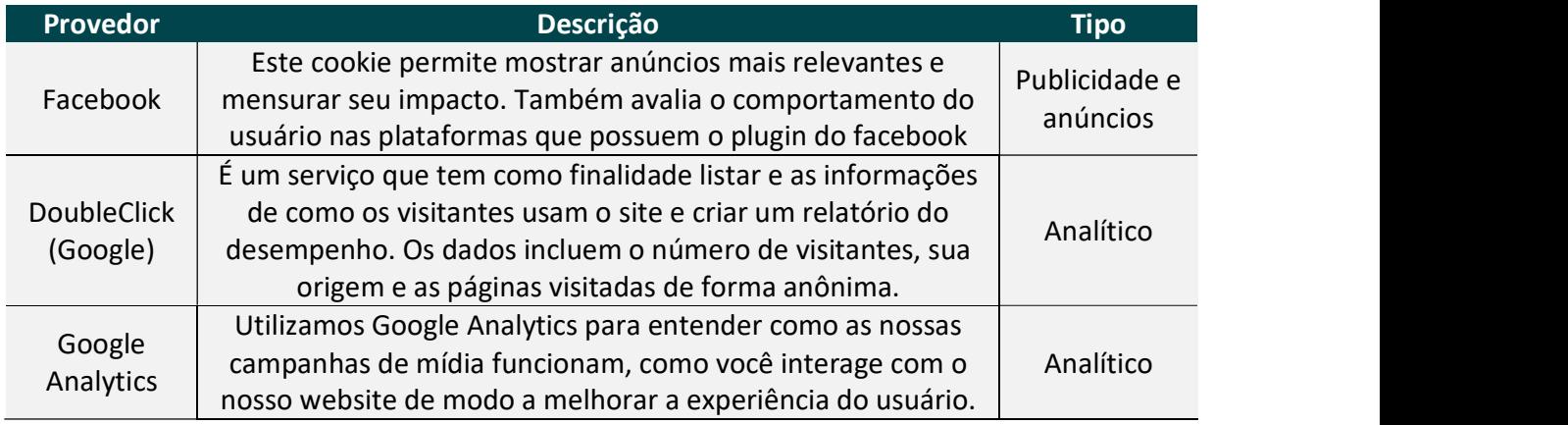

#### 5. COMO EU POSSO GERENCIAR OS COOKIES?

Você pode gerenciar, desativar e excluir cookies em seu navegador. No entanto, se você usar as configurações do seu navegador para bloquear todos os cookies (incluindo os cookies estritamente necessários), você não conseguirá acessar todo ou parte do nosso Portal.

Se deseja instruções acerca do seu navegador para saber como alterar as suas configurações, consulte abaixo os links dos principais navegadores.

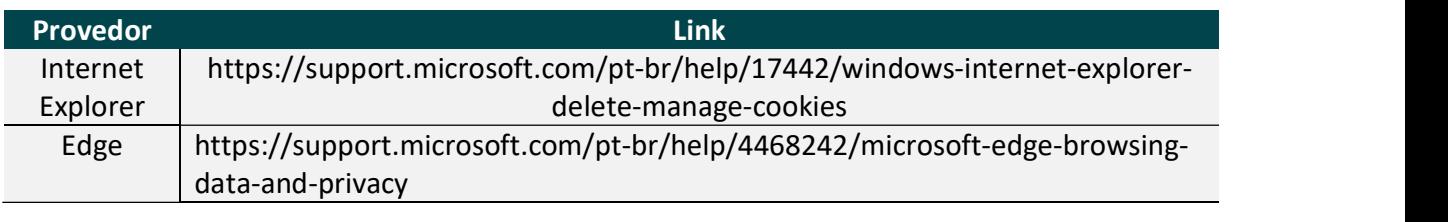

RIO DE JANEIRO Rua Sete de Setembro, 111, 11° parte) e 12º andares, Centro<br>CEP 20050-901

SÃO PAULO Alameda Santos, 1165, 2° andar, sala 211, Jardim Paulista<br>CEP 01419-002

PORTO ALEGRE Avenida Carlos Gomes 1.672,

sala 07-116, Três Figueiras<br>CEP 90480-002

**BELO HORIZONTE** Avenida do Contorno, 9.636, sala 1.006, Barro Preto

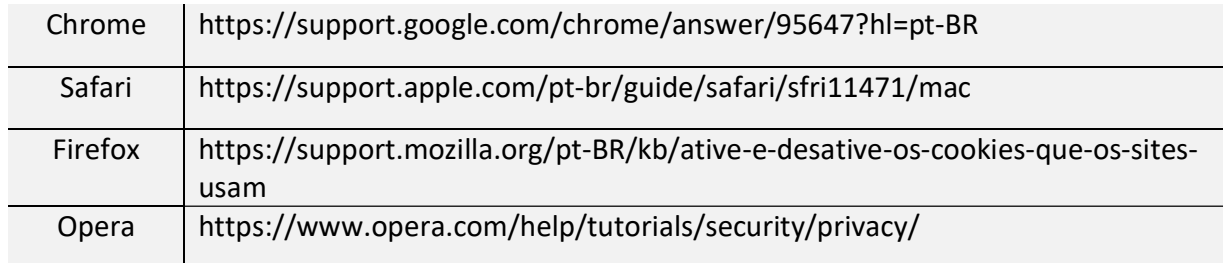

#### RIO DE JANEIRO

Rua Sete de Setembro, 111, 11º<br>(parte) e 12º andares, Centro<br>CEP 20050-901

SÃO PAULO

Alameda Santos, 1165, 2º andar,<br>sala 211, Jardim Paulista<br>CEP 01419-002

#### PORTO ALEGRE

Avenida Carlos Gomes 1.672,<br>sala 07-116, Três Figueiras<br>CEP 90480-002

### **BELO HORIZONTE**

Avenida do Contorno, 9.636,<br>sala 1.006, Barro Preto<br>CEP 30110-936